## **VDFP Travel Voucher Checklist**

\*\*\*\*\*\* Please review the checklist prior to submission of your travel voucher. If travel vouchers are not completed correctly they will be returned to your supervisor which will delay processing.

| <b>Did Yo</b> | u:                                                                                                    |
|---------------|----------------------------------------------------------------------------------------------------|
|               | Select a Personal Vehicle or State Vehicle option (only choose one).                                                                                                    |
|               | Enter Name & Home Address.                                                                                                    |
|               | Enter Vendor ID (Use your Employee ID #. Do <u>NOT</u> use your Social Security #).                                                                                                    |
|               | Choose Yes for State Employee (All State Employees Choose YES. Board Members Choose NO).                                                                                                    |
|               | Sign & Date.                                                                                                    |
|               | Enter Job Title.                                                                                                    |
| □ I           | Have your Supervisor Sign & Date voucher.                                                                                                    |
| □ I           | nitial the travel voucher in the designated area.                                                                                                    |
| ☐ E           | Enter Cost Center, Fund, Program & Fiscal Year .                                                                                                    |
|               | Choose Purpose of Trip and write description below (Include School Number if applicable). Please include your contact information: Email and Phone number. NOTE: If the fiscal office should need to contact you with any questions and/or concerns. You will have 24 hours to respond, if not any needed revisions will be made accordingly.                                                                                                   |
| ШΕ            | nter Travel Dates and provide travel To and From locations.                                                                                                    |
| □ I           | f voucher is more than 30 days late attach memo explaining the reason why.                                                                                                    |
|               | f you have continued travel use the continuation of travel sheet (There is the 2 <sup>nd</sup> tab in the excel Travel workbook). Do <u>VOT</u> use a second travel voucher.                                                                                                    |
|               | Include signed Travel Authorization form if total cost of trip is more than \$1000, traveling out of state, or lodging sexceed allowances.                                                                                                    |
| <u>Dat</u>    | e & Location Columns                                                                                                    |
| ☐ Er          | nter dates & if staying overnight ensure dates match hotel receipt.                                                                                                    |
| □Ir           | nclude the City and State you are leaving from and going to.                                                                                                    |
| Mil           | es Traveled & Mileage Columns                                                                                                    |
|               | Do <u>NOT</u> use decimals for Miles Traveled (Round up or down to nearest whole number Example 24.6 miles = 25 miles).                                                                                                    |
| □ I           | f using State Vehicle or Rental Car write "State Vehicle" or "Rental Car" in miles Traveled Column.                                                                                                    |
| c<br>I        | f you are an Employee and you choose to use your personal vehicle or rental car instead of a state vehicle attach a copy of the Cost Calculator form to show it was more cost beneficial. If you use your personal vehicle and are claiming the IRSP Personal Mileage Rate and you are at a location that has fleet vehicles you must show that you have checked for availability of a fleet vehicle (prior to submitting your travel voucher). |
| <br>          | f you are an Employee and you choose to use your personal vehicle or rental car instead of a state vehicle attach a cop<br>of the Cost Calculator form to show it was more cost beneficial. If you use your personal vehicle and are claiming the<br>Personal Mileage Rate and you are at a location that has fleet vehicles you must show that you have checked for                                                                            |

**NOTE:** You should use the most current travel voucher form available on the Public Network or VDFP website to ensure

| you are using the current rate or check the IRS website for the current rate. |
|-------------------------------------------------------------------------------|
| Fleet Rate is \$0.246 cents per mile                                          |
| For Airfare/Rail attach a copy of boarding pass & flight/rail receipts.       |
|                                                                               |

| Auto Expense Column                                                                                                    |  |
|----------------------------------------------------------------------------------------------------|--|
| Attach all necessary receipts for gas (if using rental car) or other auto expenses.                                                                                                    |  |
| Per Diem Column                                                                                                    |  |
| ☐ Use the GSA calculator pro-rated to ensure per diem and lodging rates are correct.  • http://perdiemcalc.net/gsa/                                                                                                    |  |
| Per Diem rates are based on where you spent the night. This link uses zip code.  https://www.gsa.gov/travel/plan-book/per-diem-rates                                                                                               |  |
| Rates should reflect a reduction for any meals provided to you at no cost. The meal provided should be written on the voucher.                                                                                                    |  |
| Lodging Column                                                                                                    |  |
| ☐ If the hotel was Direct Billed write "Direct Billed" or "DB" in the lodging column.                                                                                                    |  |
| Attach the original itemized hotel receipt that shows the total cost of the hotel stay (including taxes and fees) and show a \$0 balance. This is information is needed to determine if the total cost of travel was over \$1,000. |  |
| ☐ Dates on the hotel receipt should match travel dates on travel voucher.                                                                                                    |  |
| Lodging rates should not exceed rates for that city & state (use GSA calculator to check rates). If lodging rates exceed GSA rates attach Travel Authorization form.                                                               |  |
| ☐ If lodging was paid by the traveler, the supporting portfolio must be attached.                                                                                                    |  |
| Other Column                                                                                                    |  |
| ☐ Include a receipt for Tolls and Parking that are more than \$25.00                                                                                                    |  |
| $\square$ For Tolls and Parking include a description of the expenses in the Location Column and list the amount of the expenses the other column.                                                                                 |  |
| For Postage include a description of the expense in the Location Column and list the amount of the expense in the Othe Column. Must attach a receipt for postage costs.                                                            |  |
| <ul> <li>Forms can be found on the Public network drive or the VDFP website.</li> <li>To access the forms on the Network go to My Computer → VDFP _PUBLIC (//WAP02960) (P:) → FINANCE → Forms</li> </ul>                           |  |

Please contact your Administrative Assistant or Supervisor if you need assistance.

https://www.vafire.com/about-virginia-department-of-fire-programs/forms/

o To access the forms on the VDFP website go to

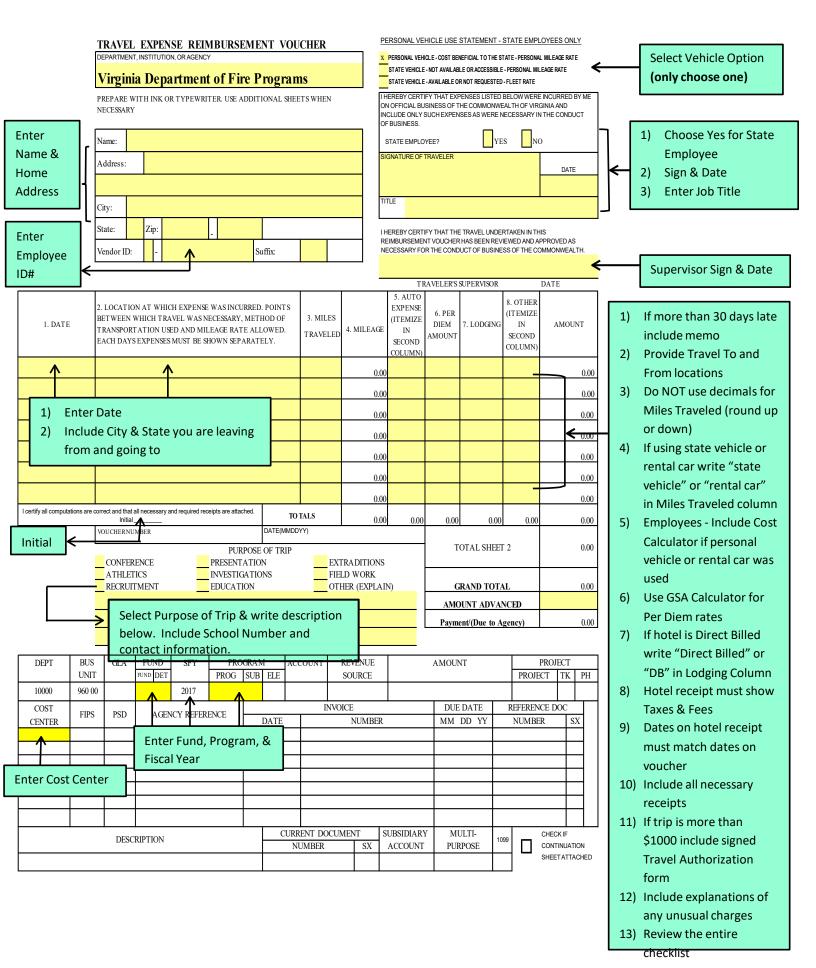

Please contact your Administrative Assistant or Supervisor if you need assistance.